|環境||レセコン||発注①||発注②||発注③||仕入||出庫||棚卸||分析||送受信||帳票①||帳票②||帳票③||その他||有効期限掛率|

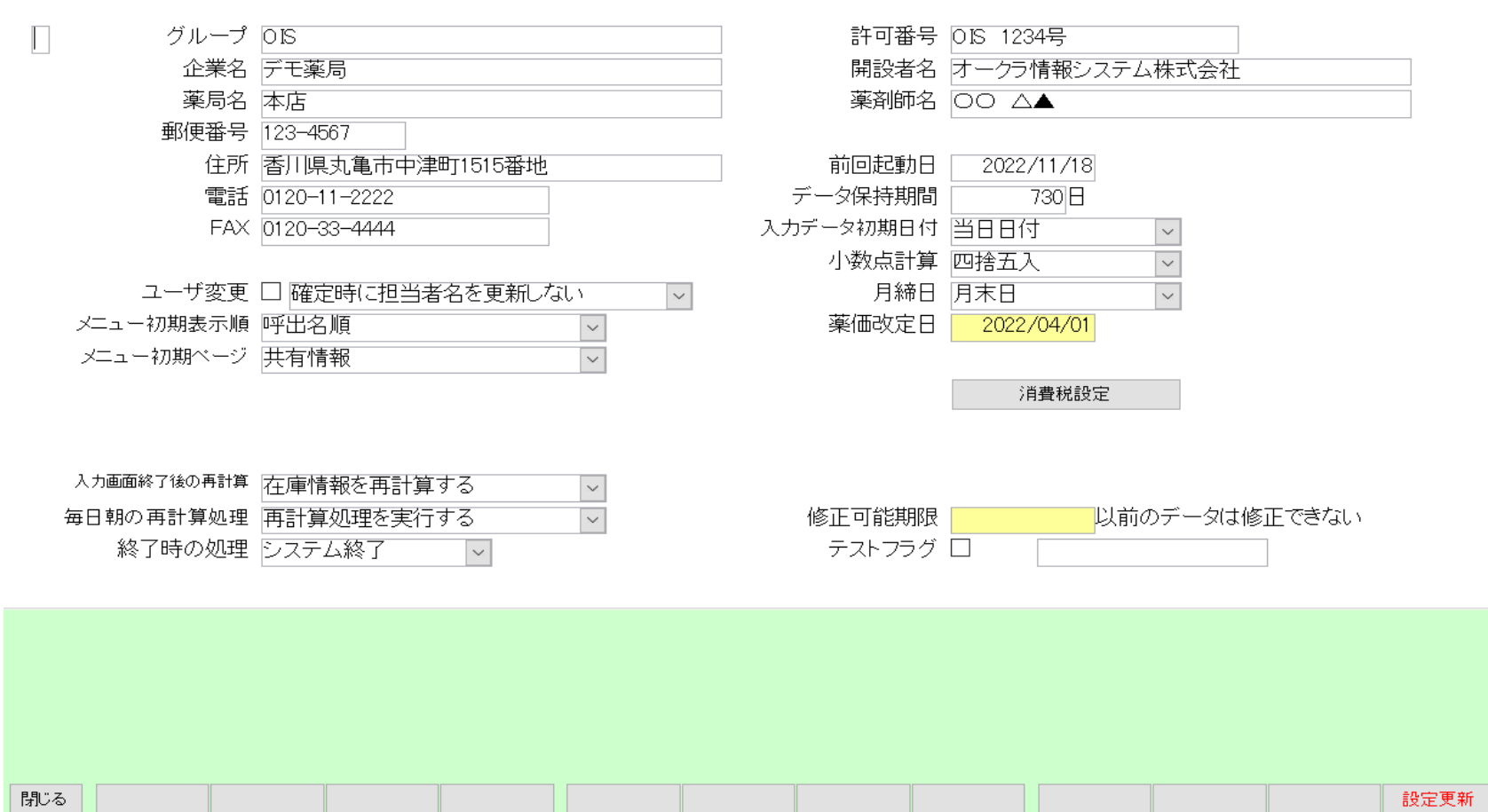

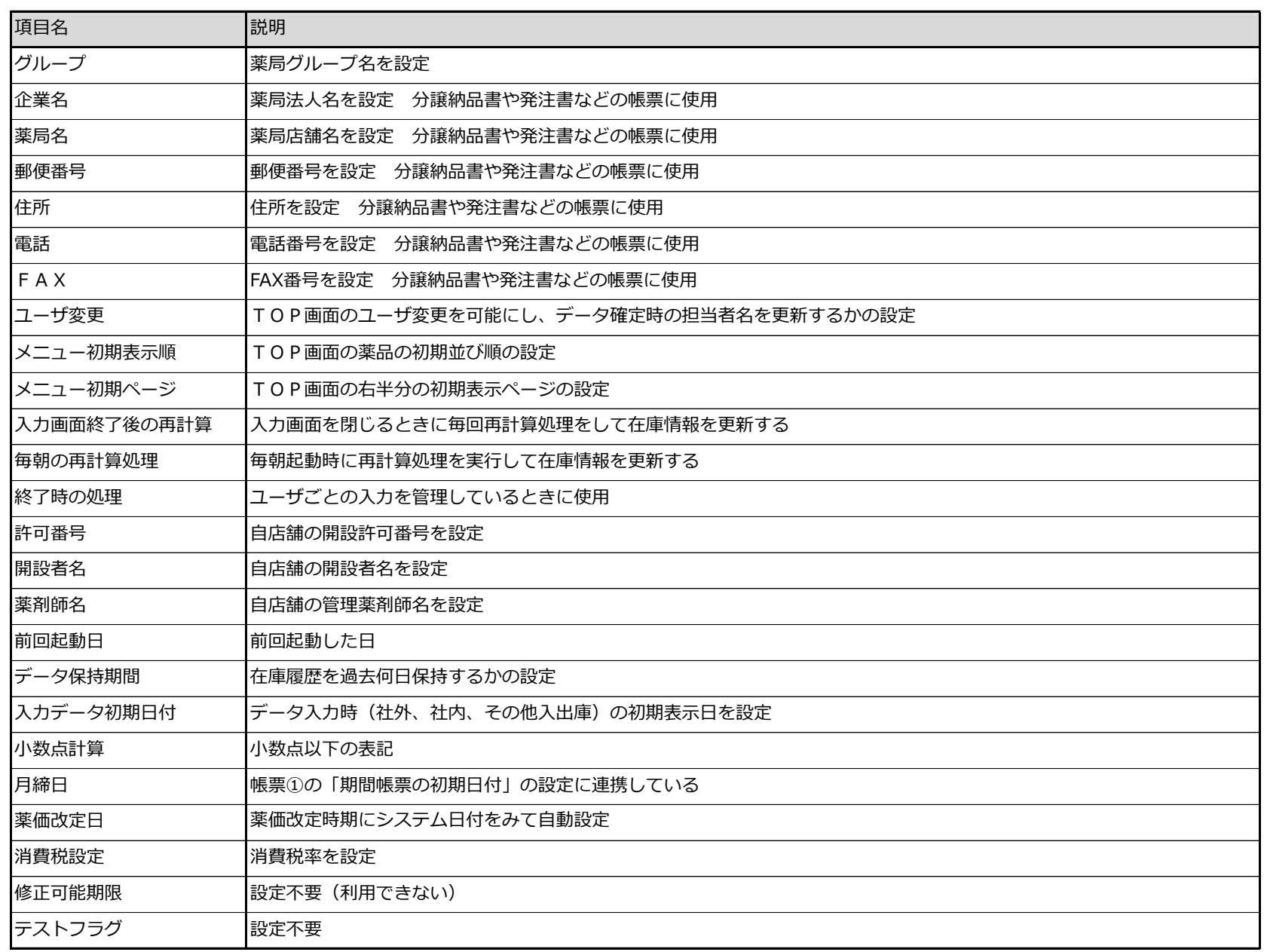

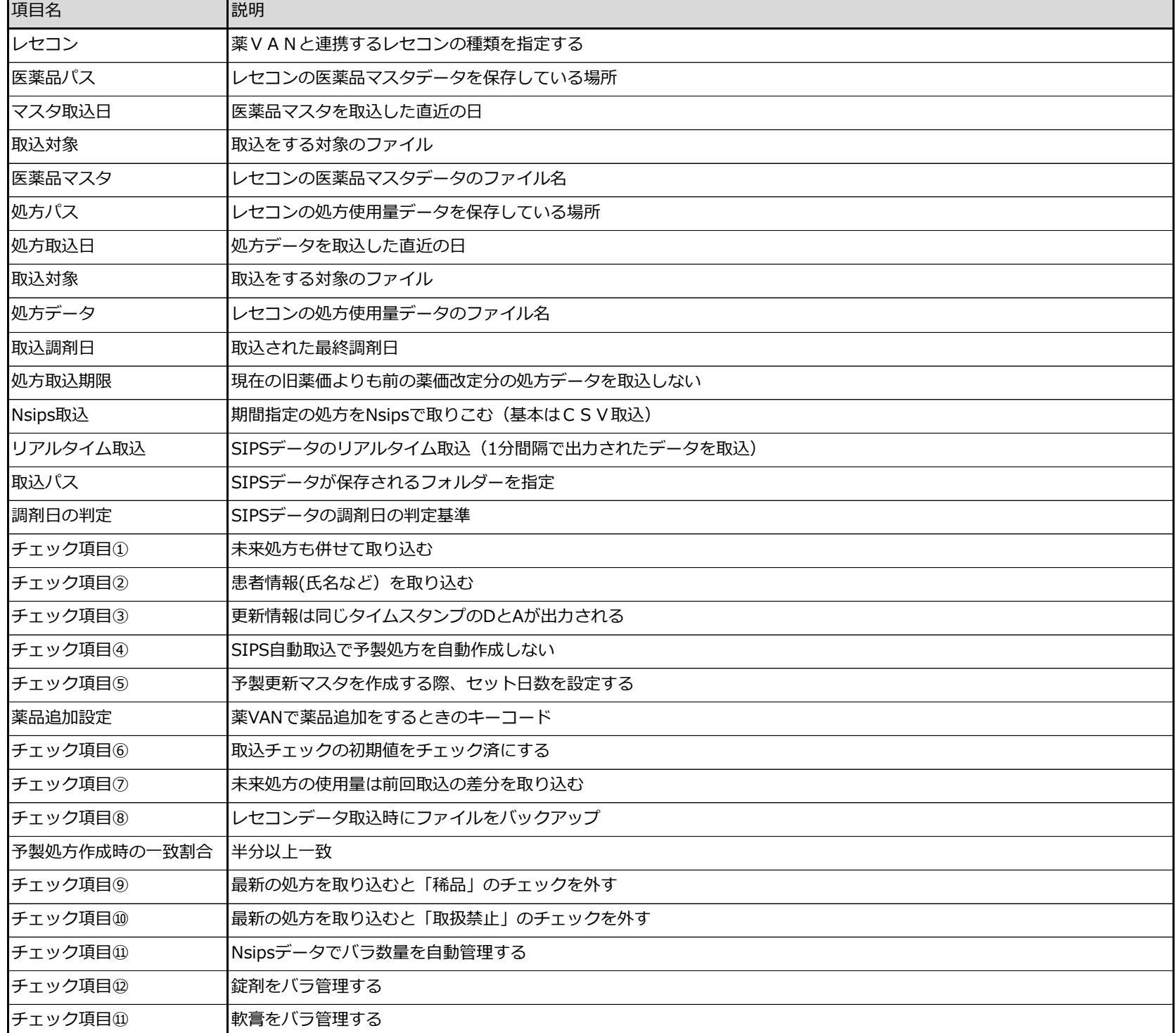

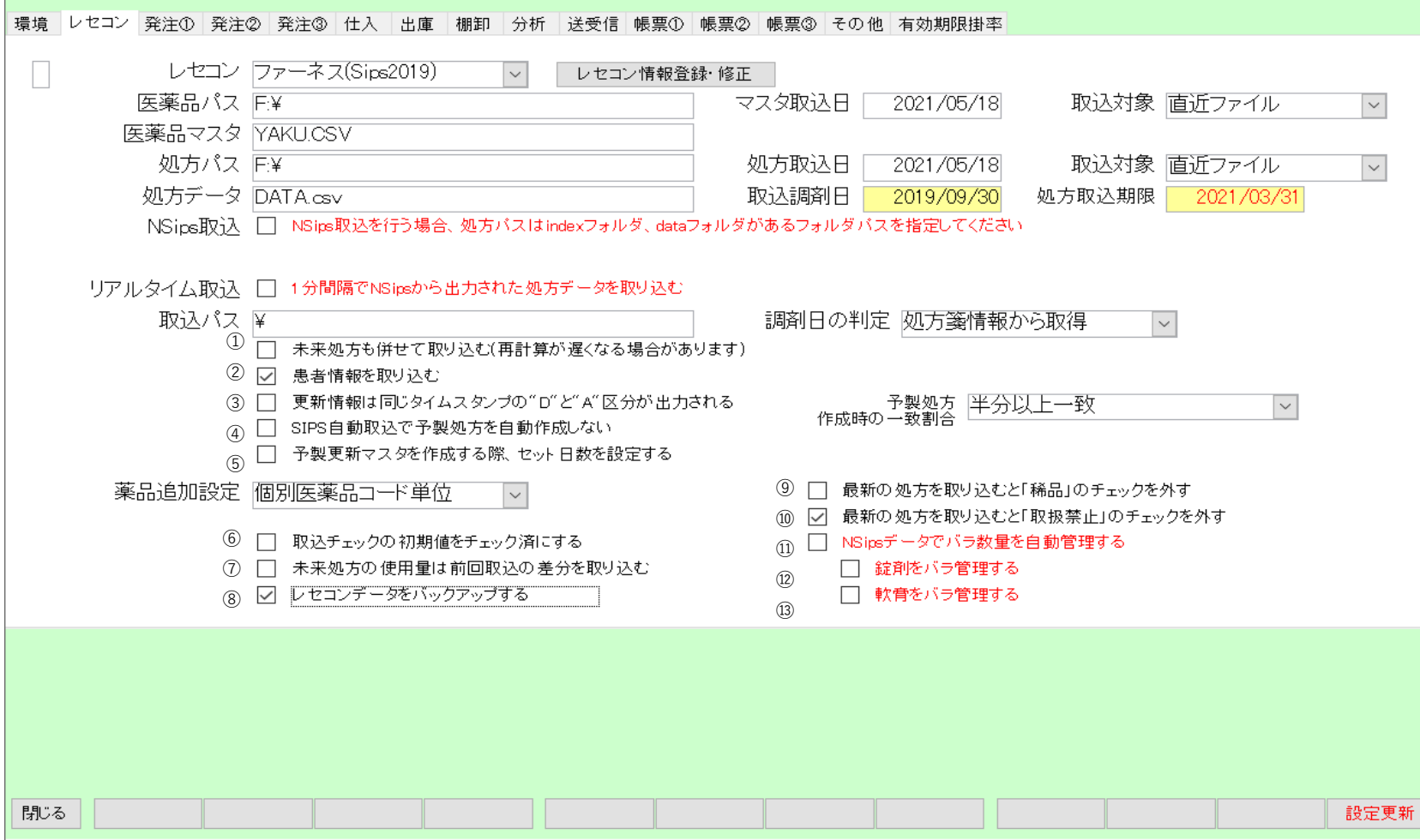

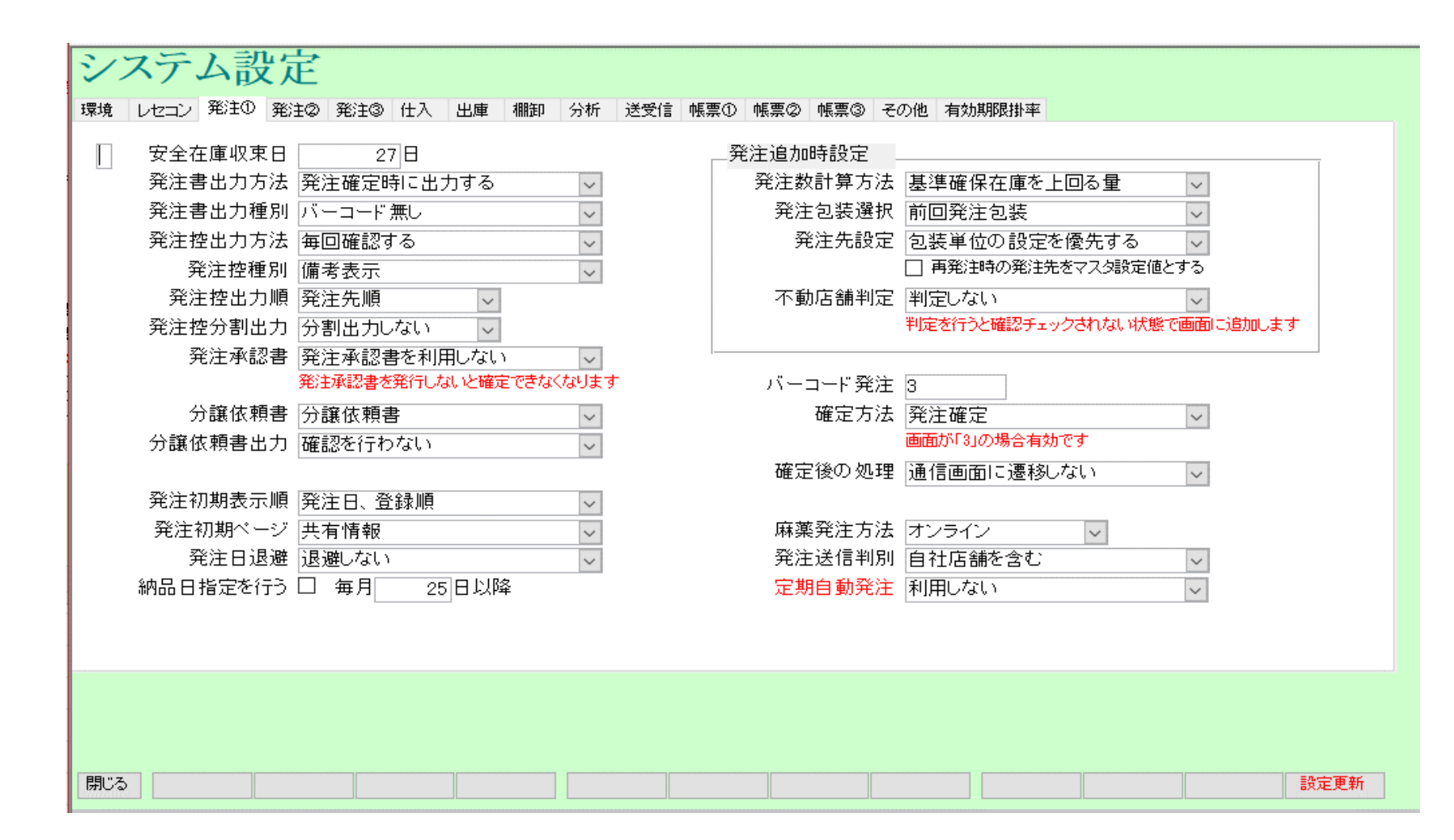

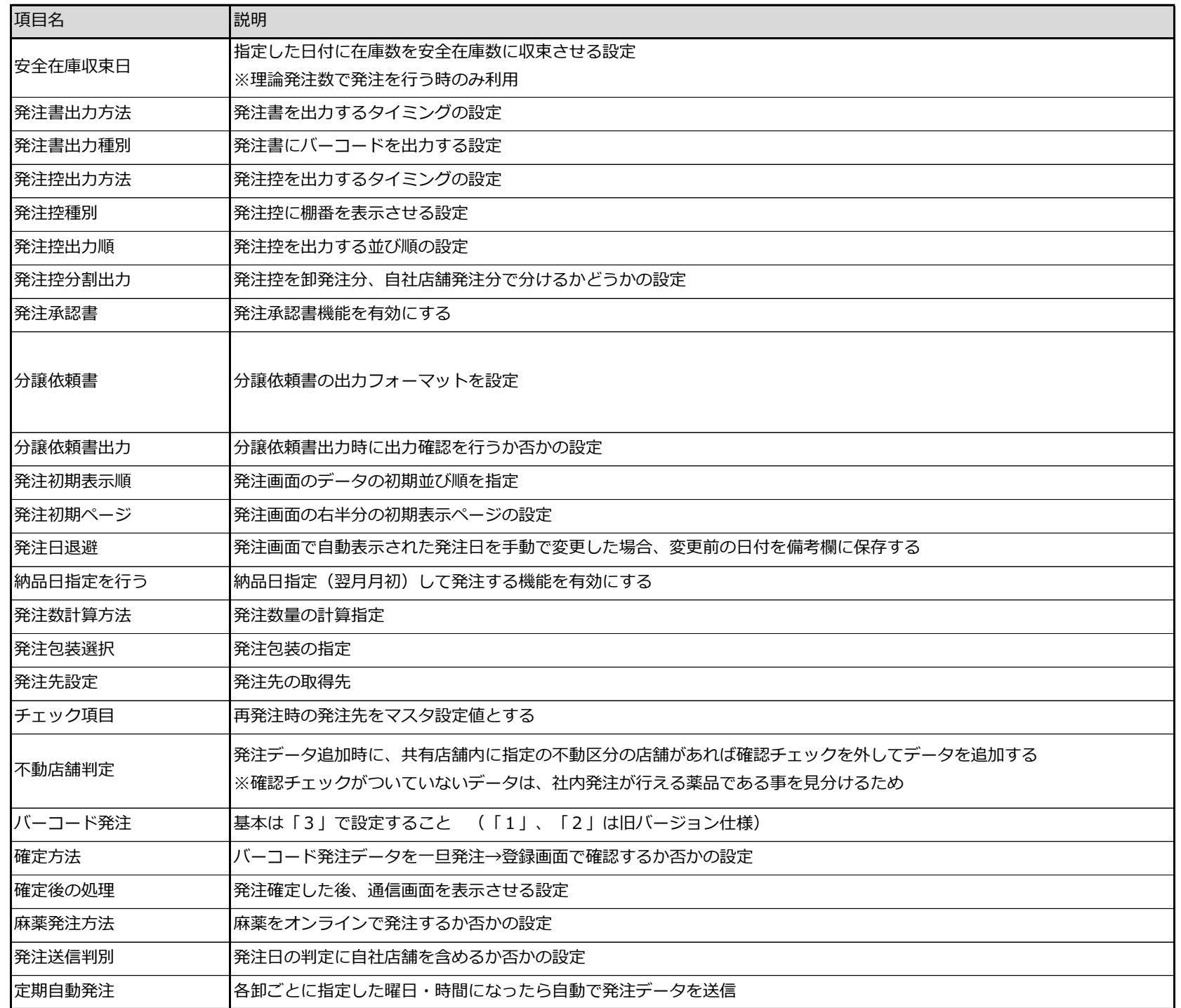

|環境||レセコン||発注①||発注②||発注③||仕入||出庫||棚卸||分析||送受信||帳票①||帳票③||帳票③||その他||有効期限掛率|

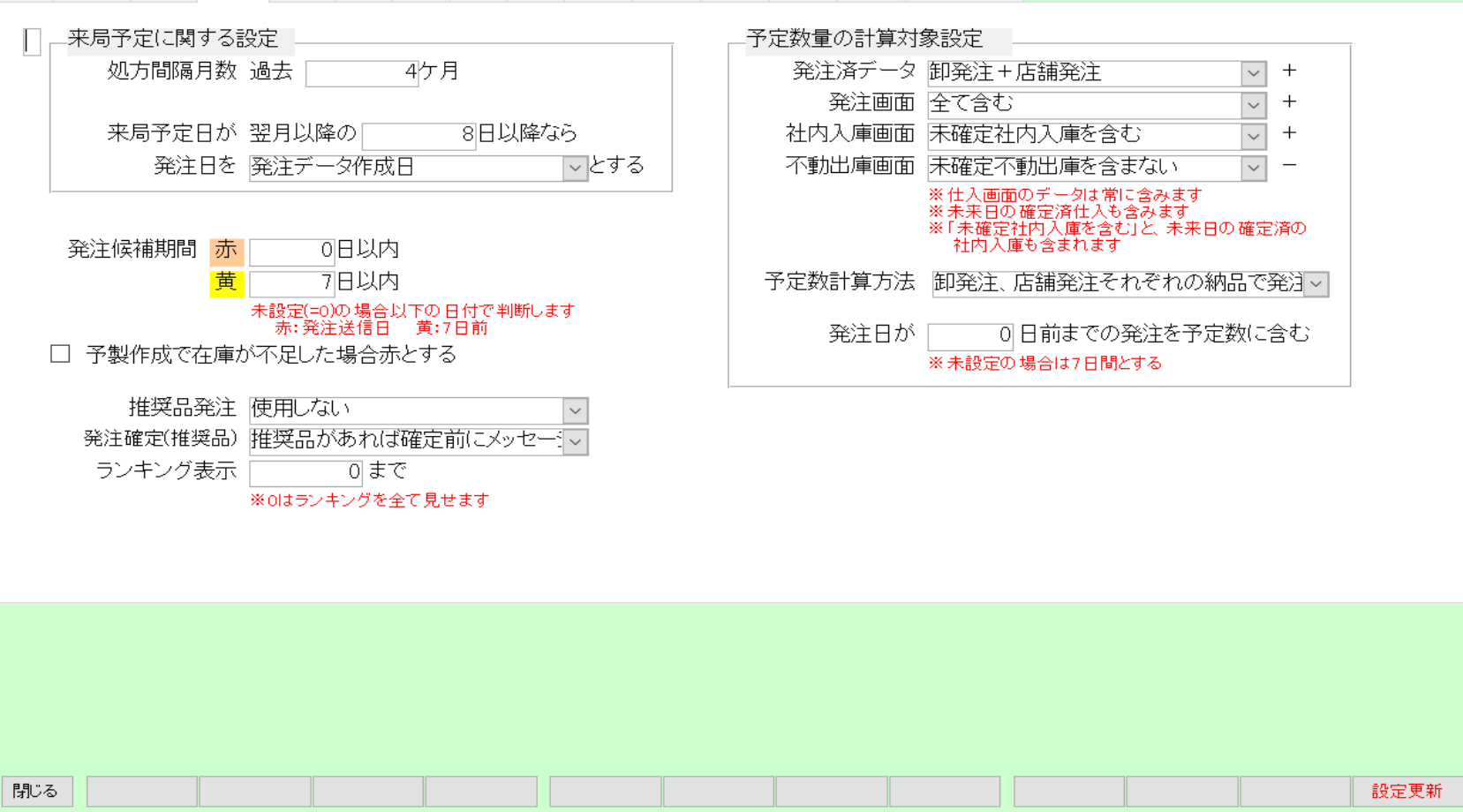

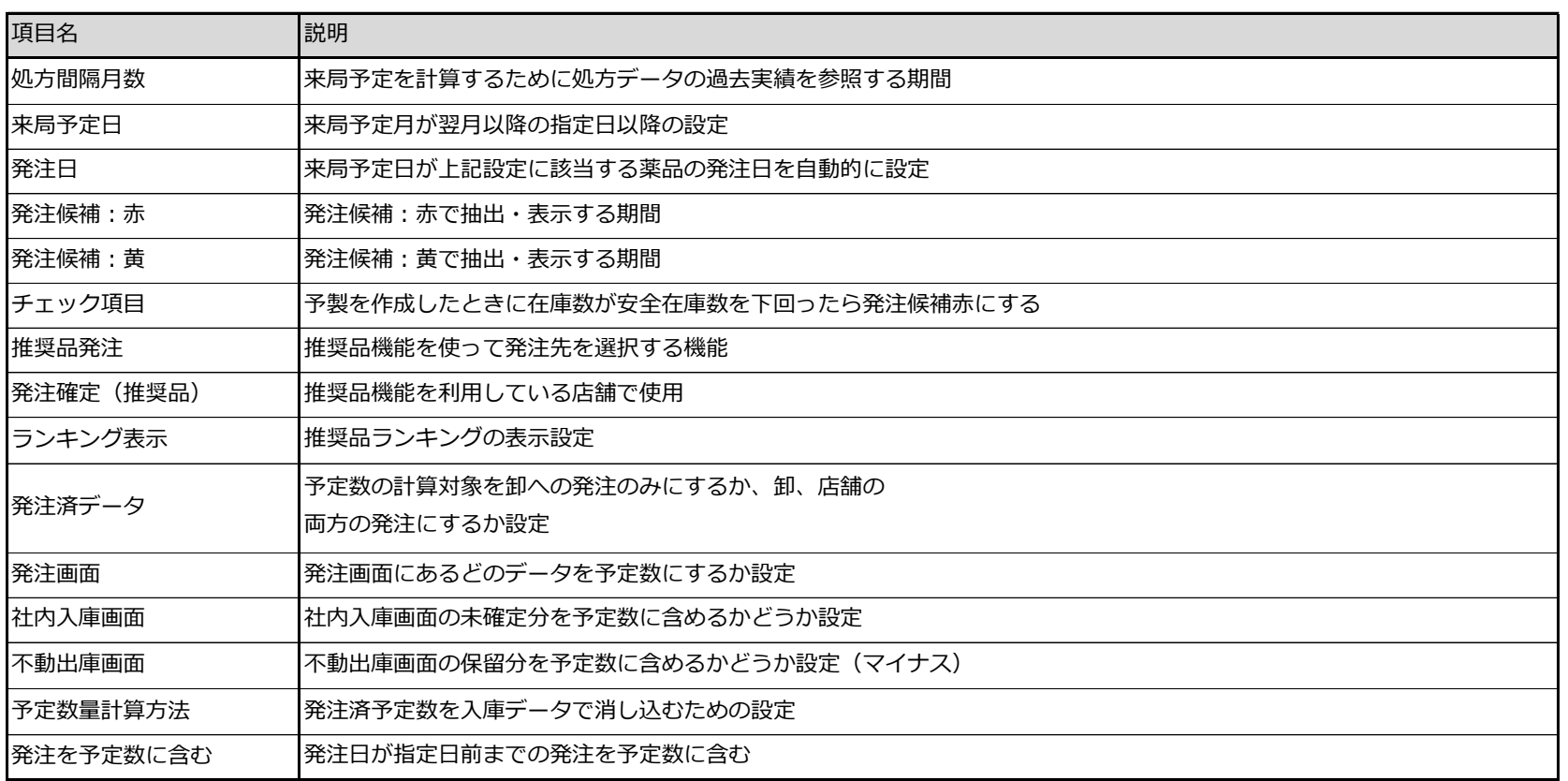

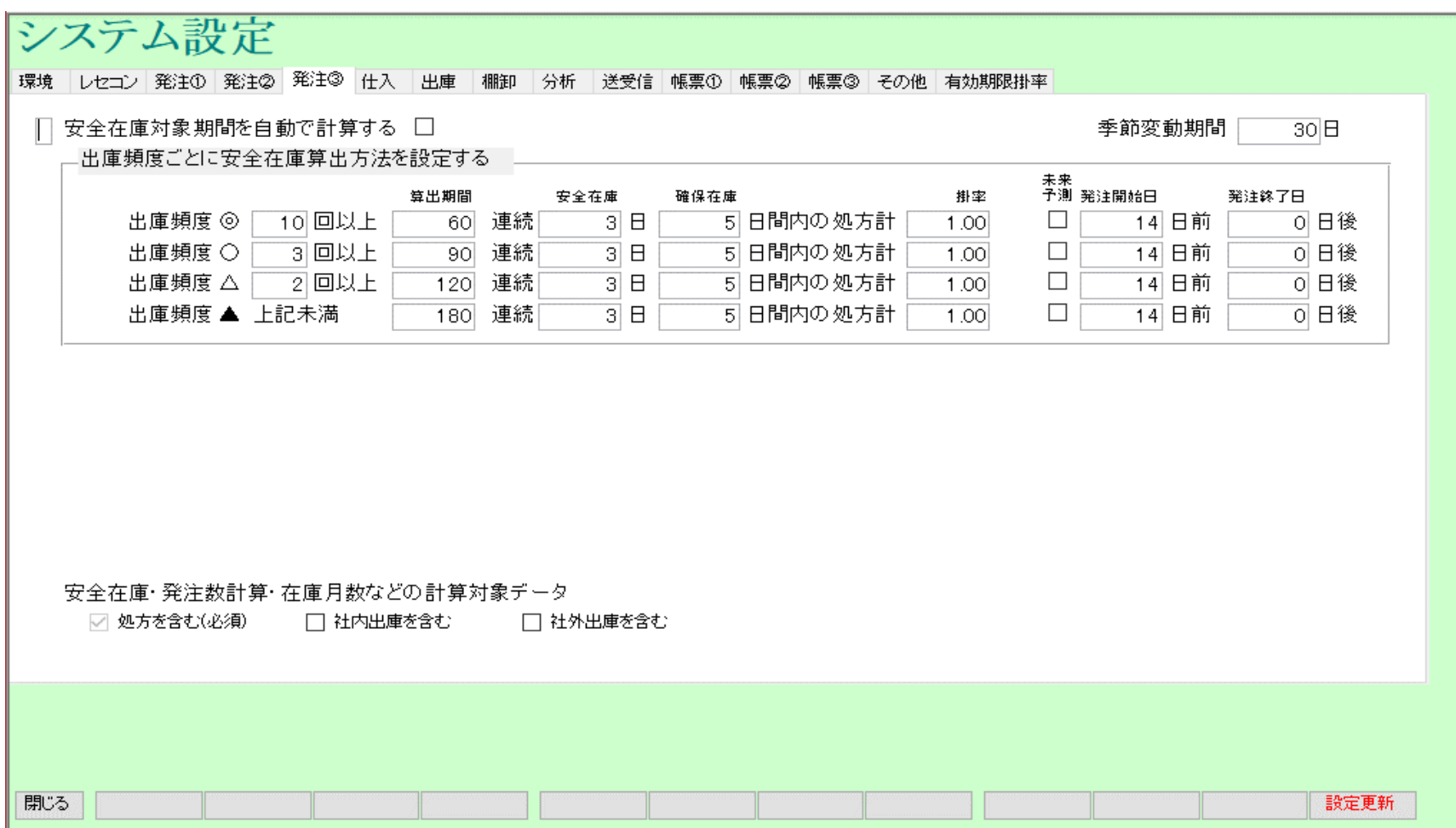

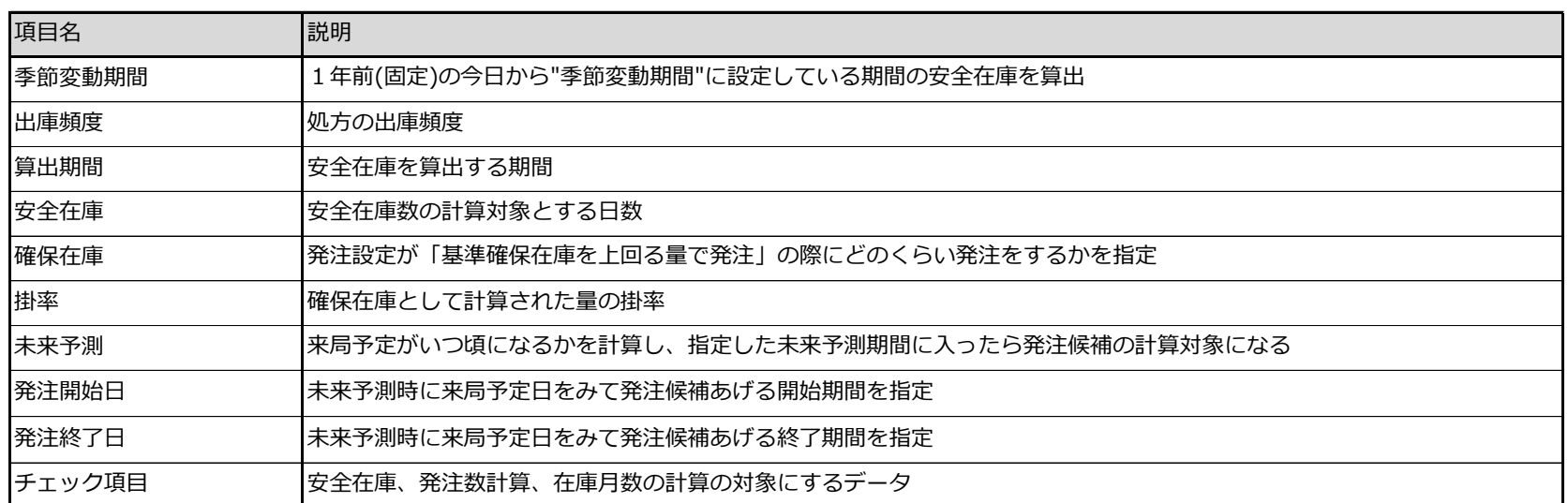

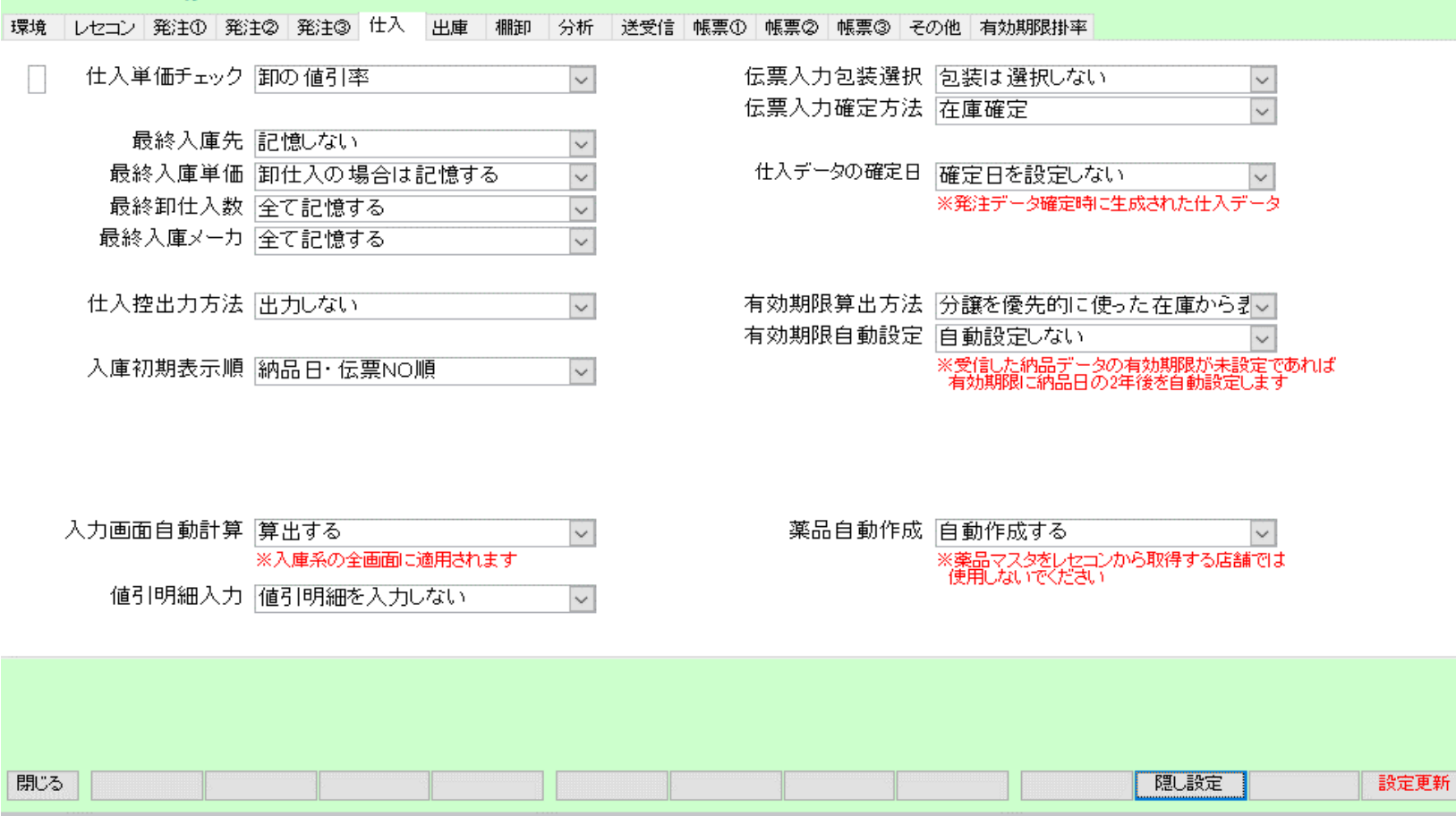

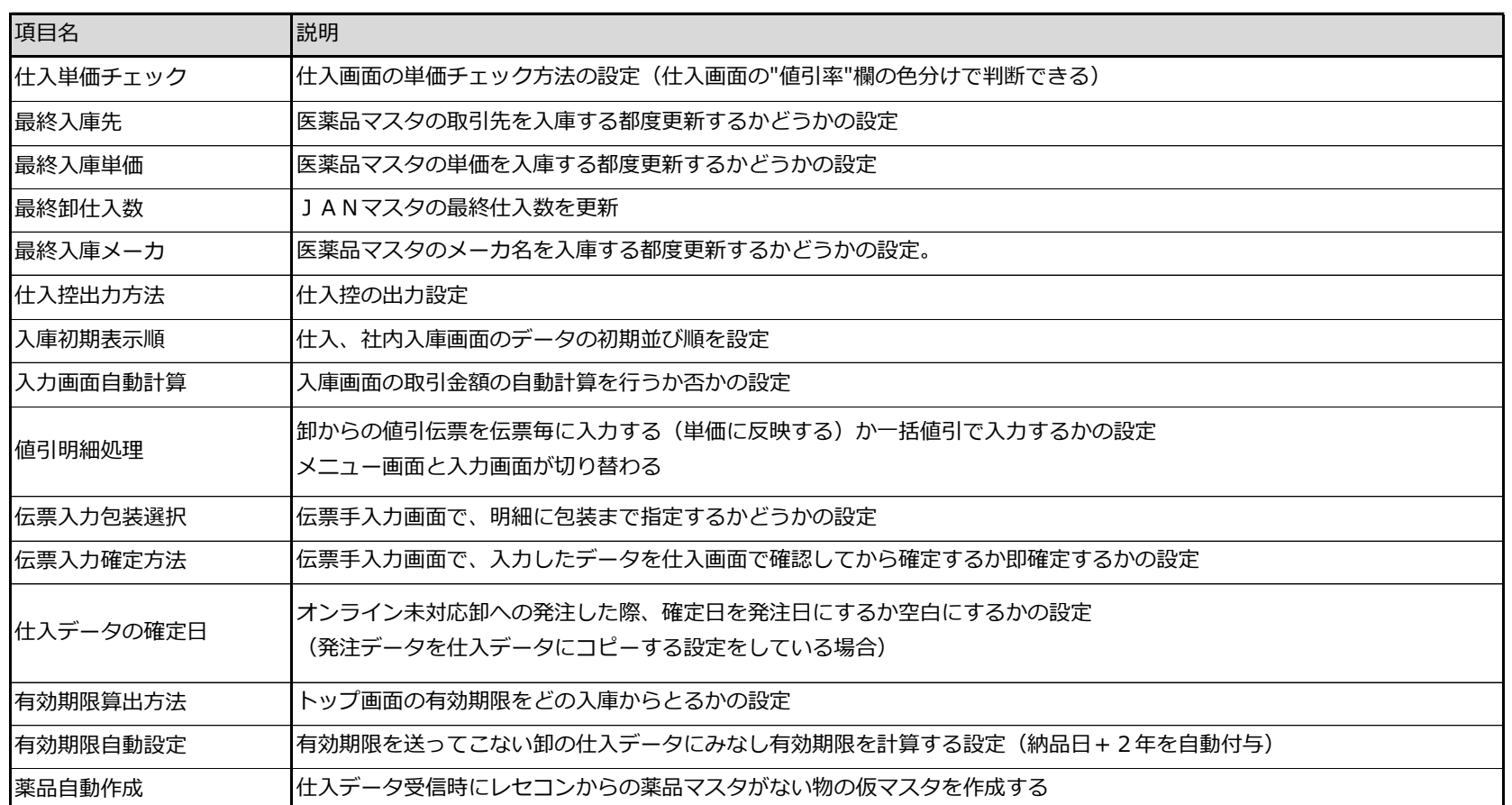

不動品出庫先決定

マスタ備考欄

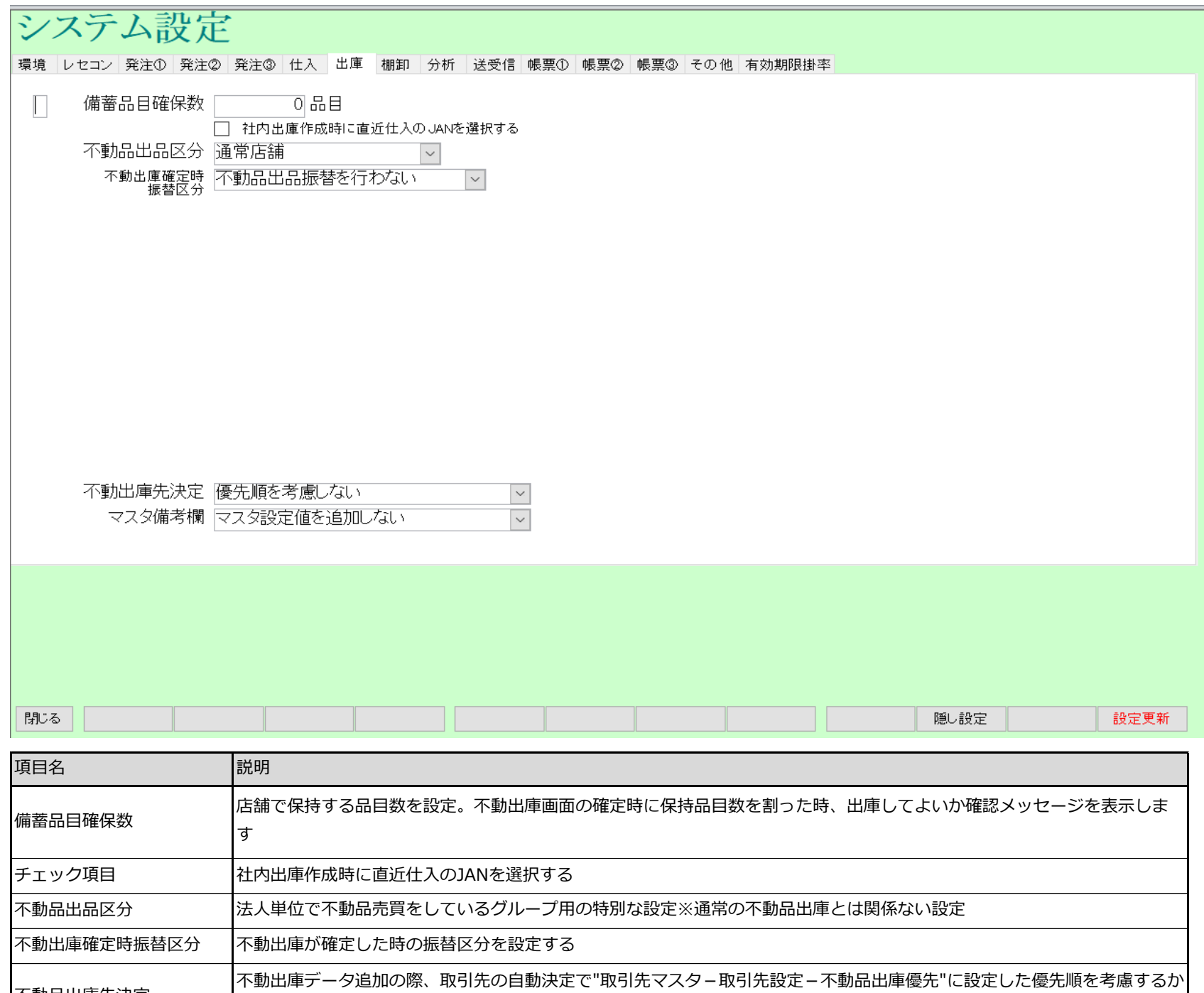

否かの設定※通常の不動品出庫とは関係ない設定

備考項目のプルダウンリストに、「設定-備考」に設定されている値を追加するか否かの設定

7.出庫

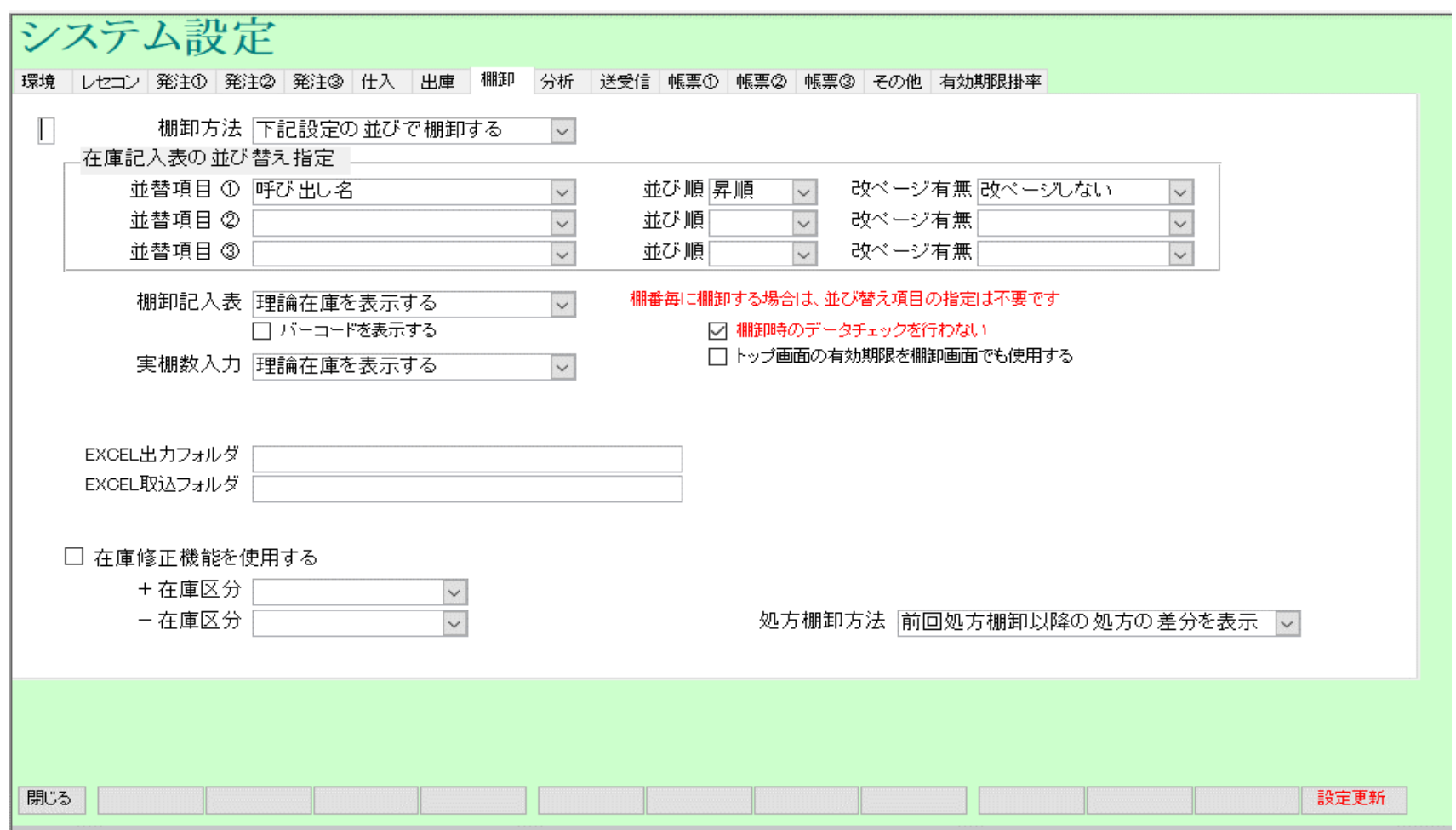

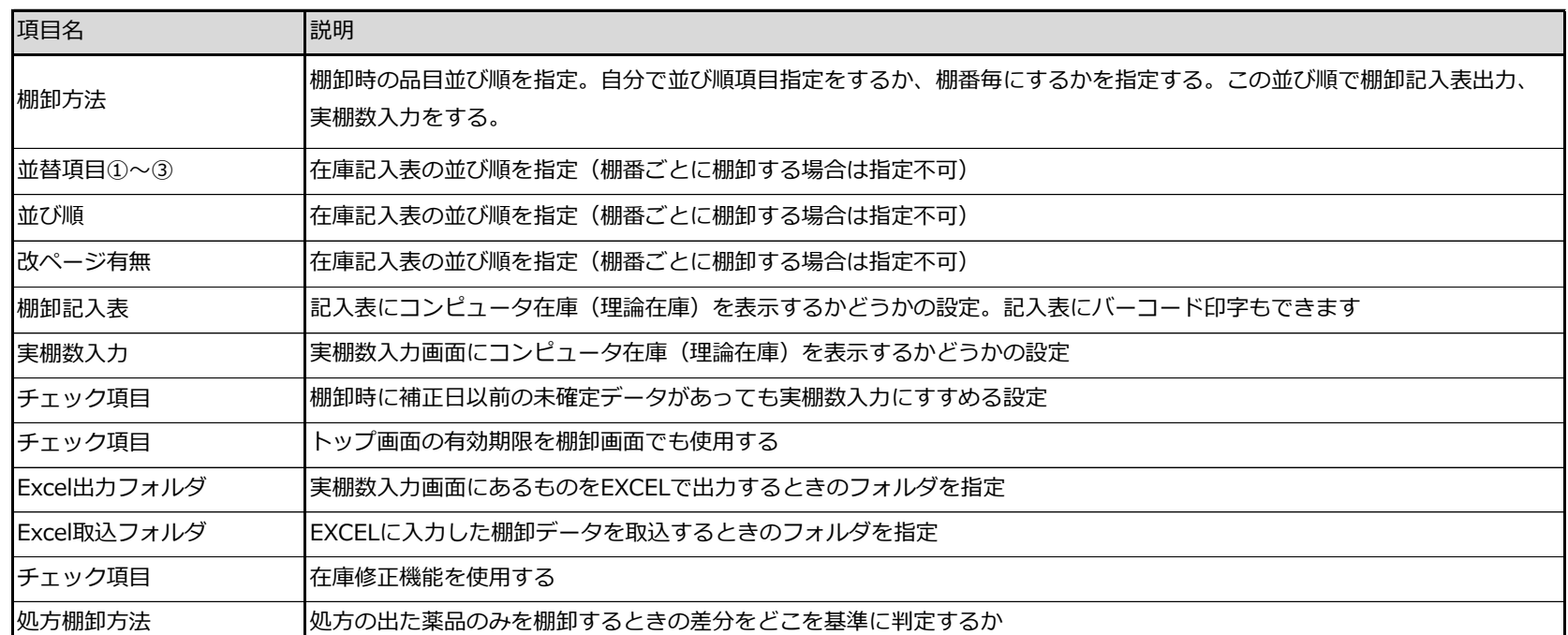

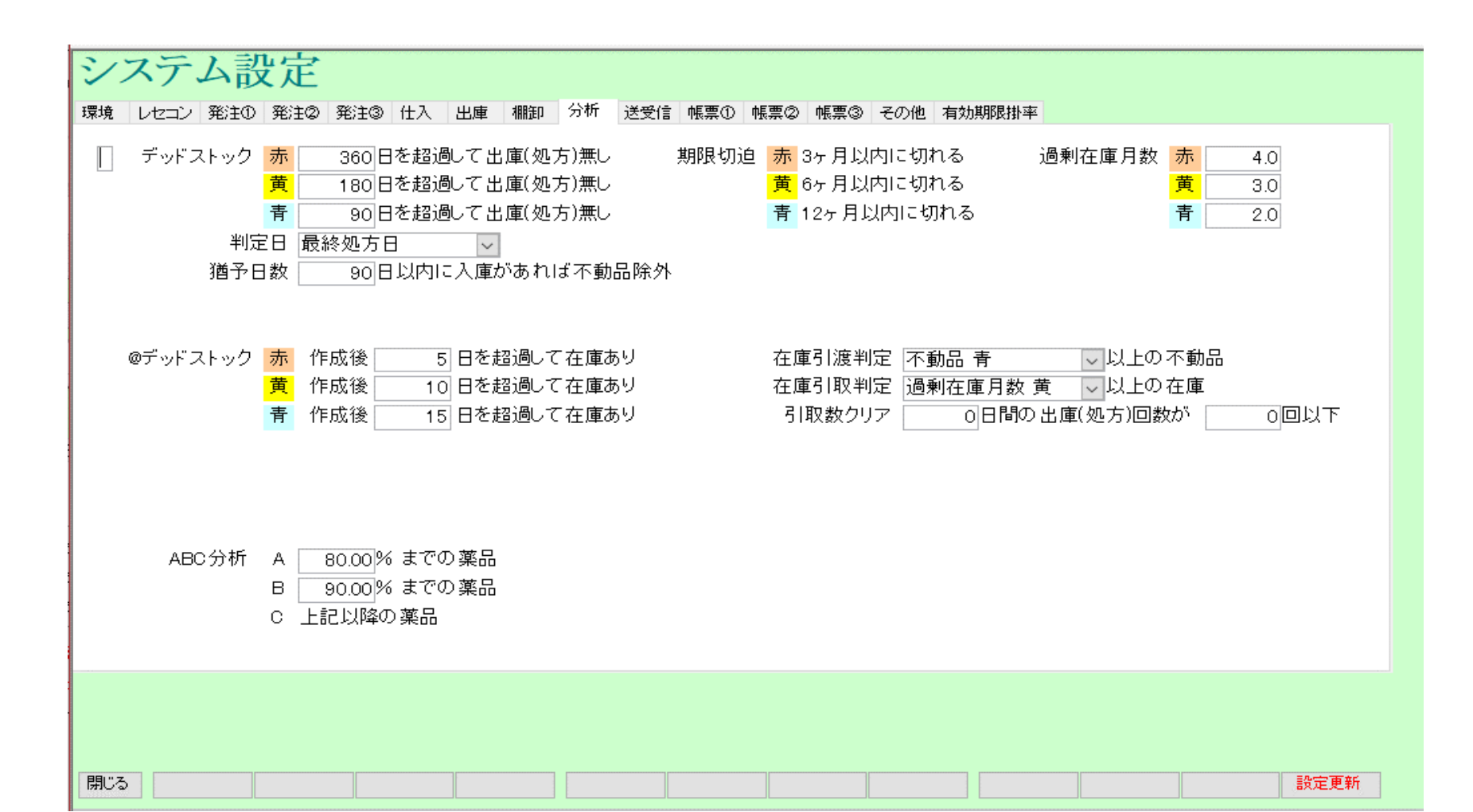

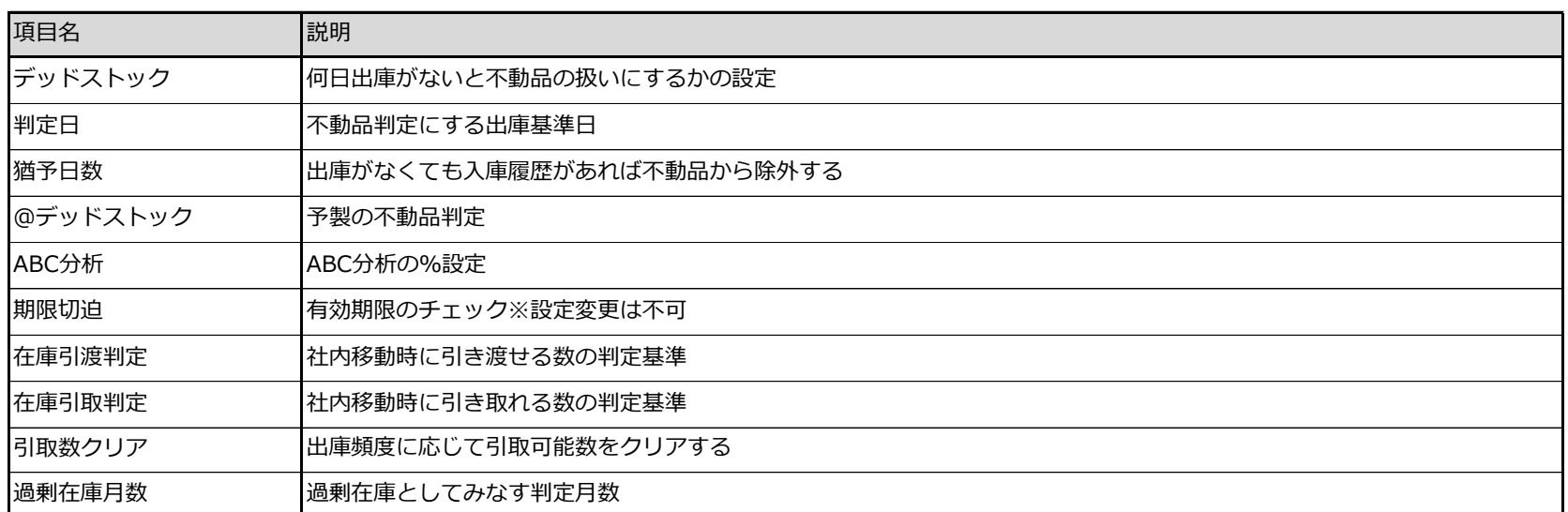

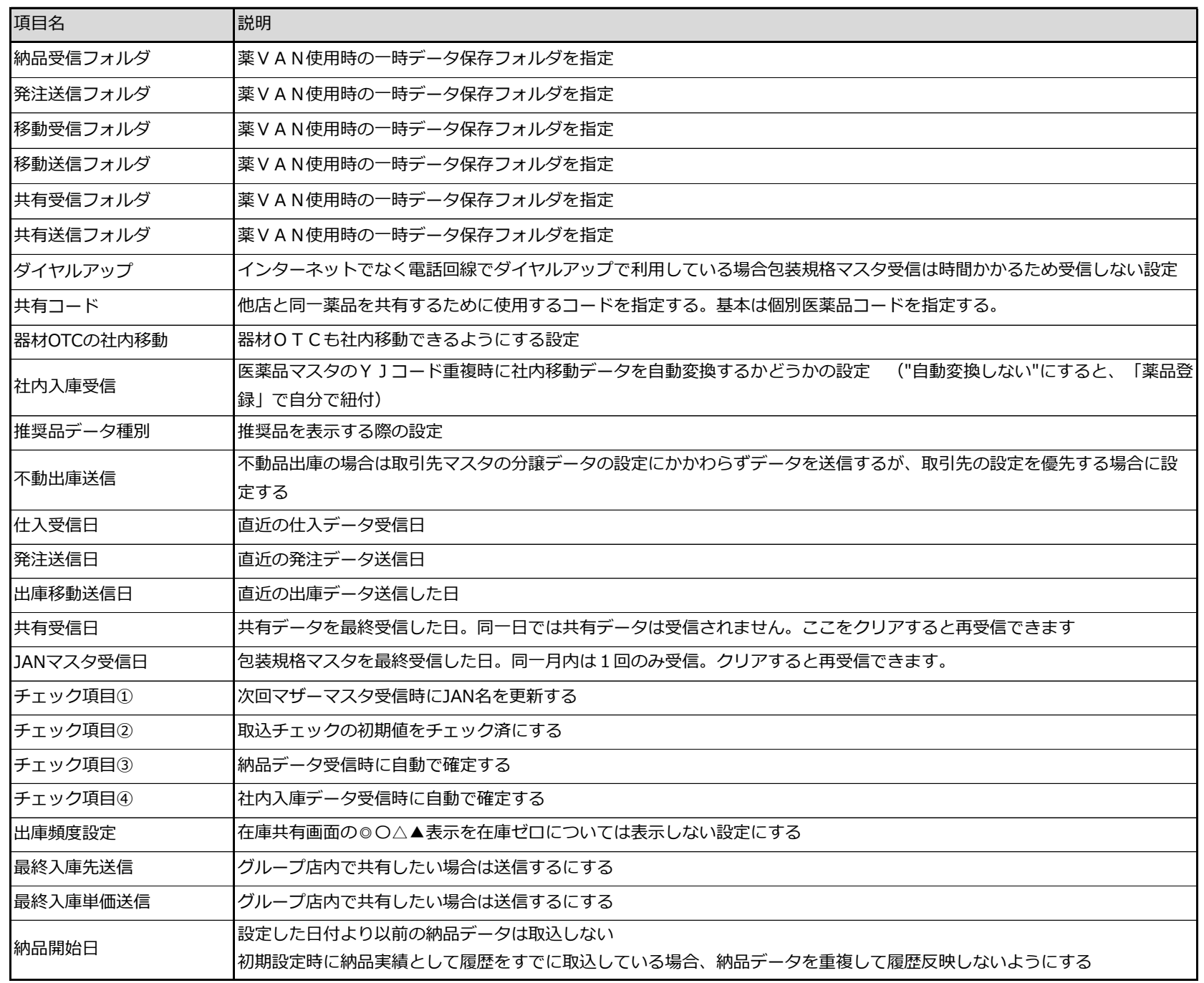

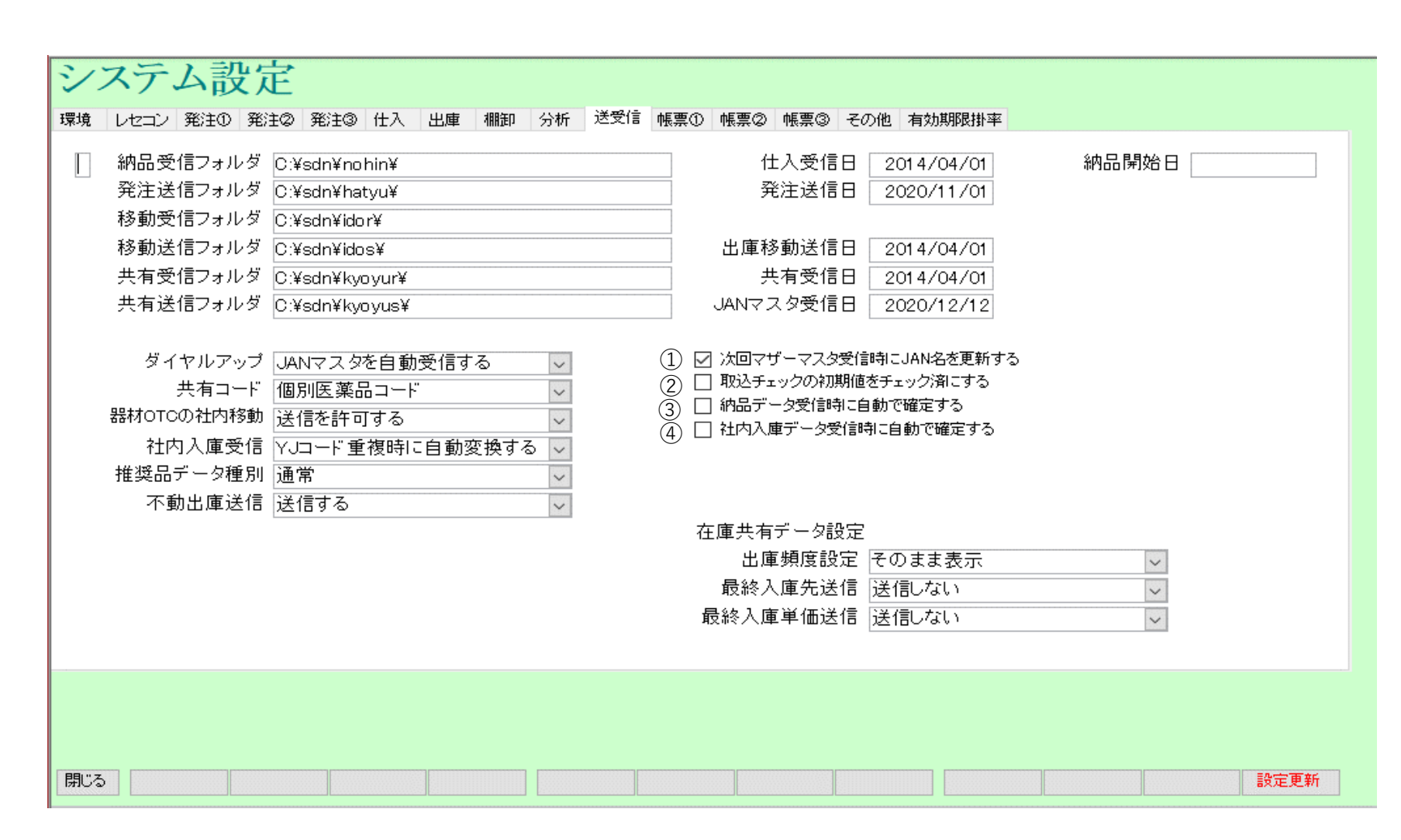

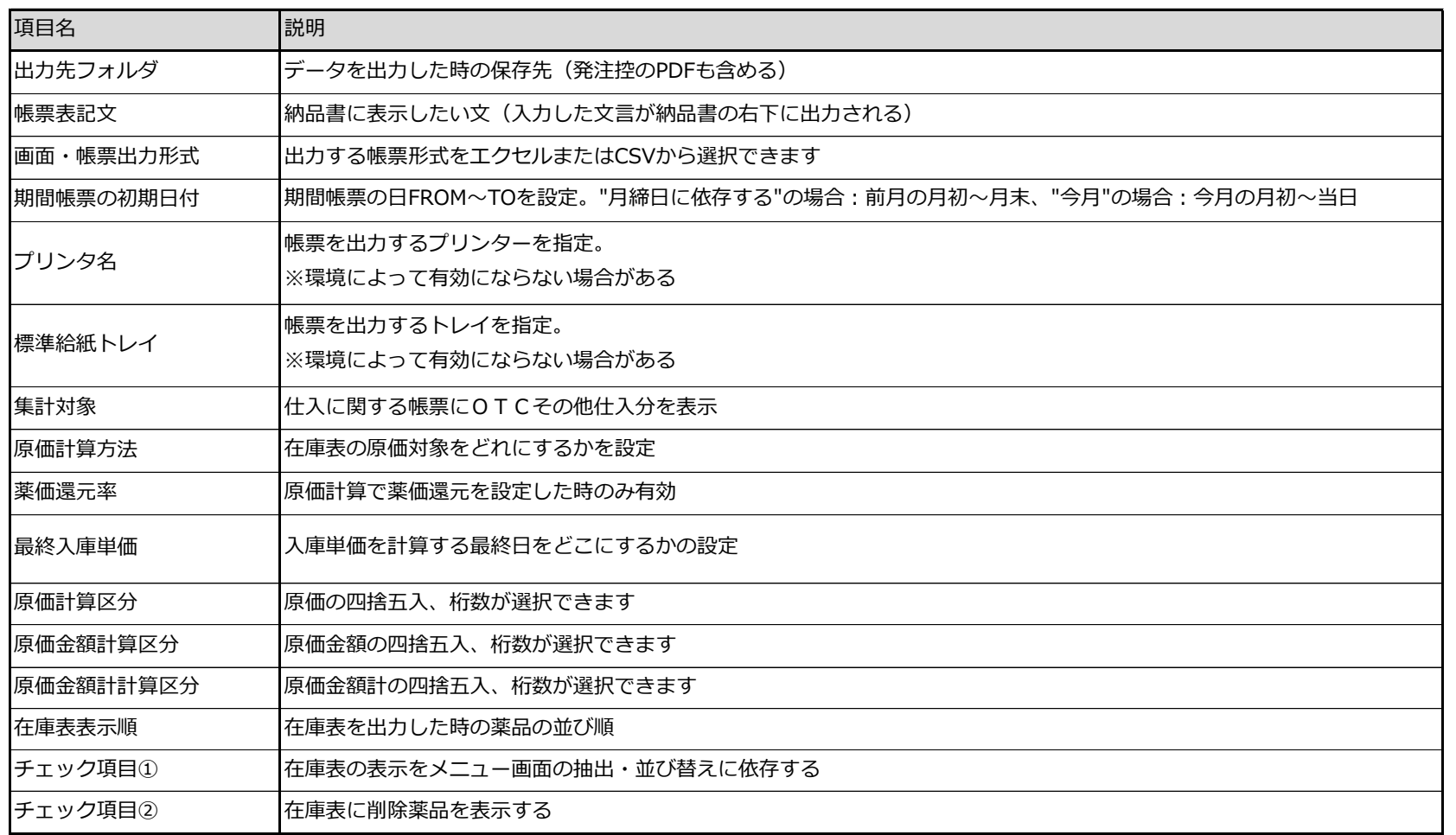

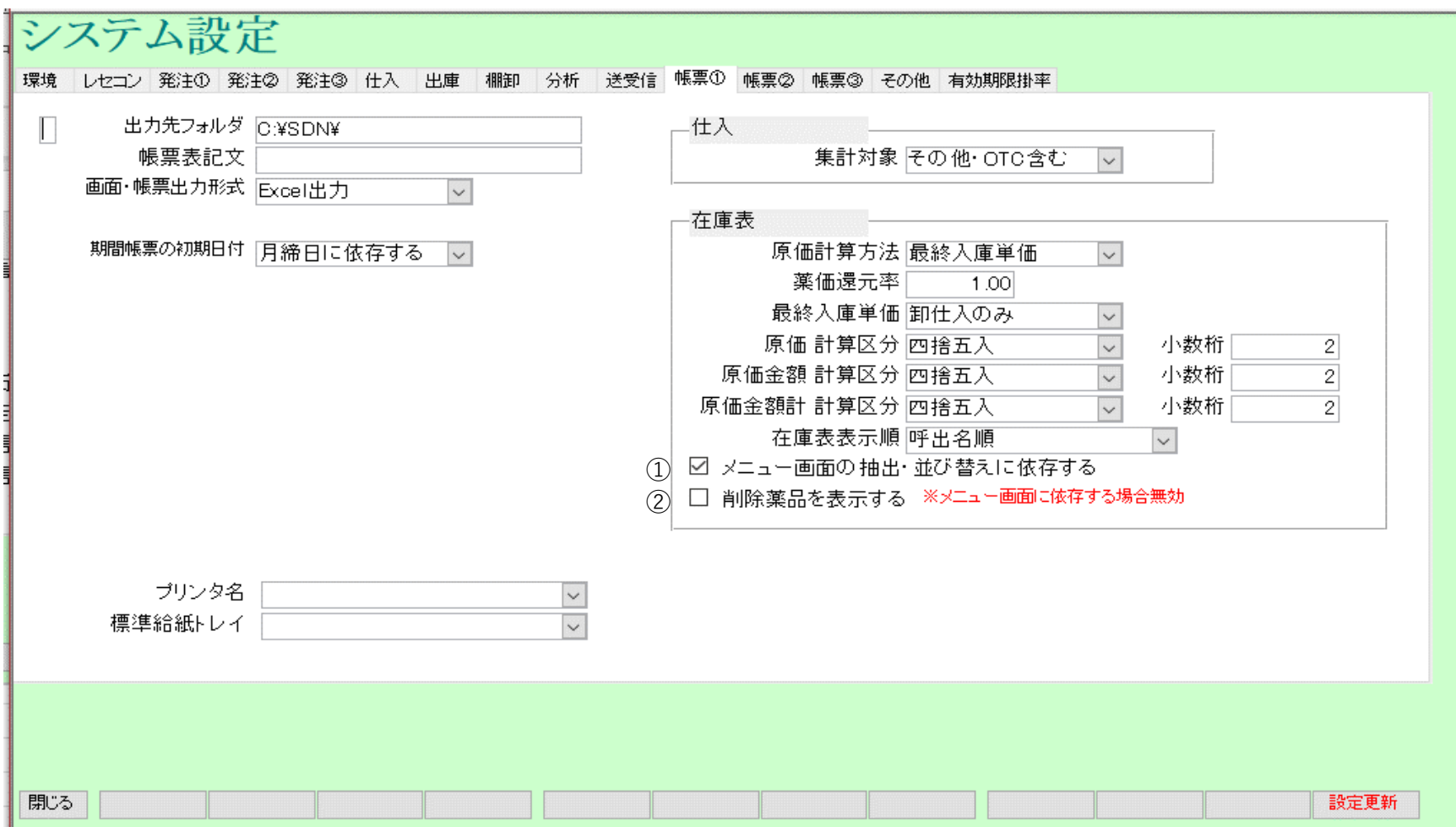

#### システム設定 | 環境 ||レセコン ||発注① ||発注② ||発注③ ||仕入 || 出庫 || 棚卸 || 分析 || 送受信 || 帳票① ||帳票③ || 帳票③ || その他 | 有効期限掛率 | □ │ │ 納品書設定 -譲渡書設定 ├─│ 習慣性印字 |印字する|  $\sim$ 譲渡書印刷 印刷しない  $\sim$ 規制区分印字 <mark>印字する</mark>  $\boxed{\times}$ 貯法印字 印字する ※出庫画面の帳票です  $\boxed{\sim}$ 譲渡書種別 通常  $\boxed{\smash{\sim}}$  $\sim$ 譲渡書フリーエリア □ 各種区分を全表示する(○付け用) ※貯法か備考のいずれかが表示できます 納品書種別 納品書(17以降版) | <mark>※</mark>この色の設定は「17年度以降版で有効な設 明細金額形式 |¥あり|  $\vert\vee\vert$ -譲渡依頼書設定 -合計金額形式 降あり  $\overline{\mathbf{v}}$ 譲渡依頼書印刷 印刷しない  $\sim$ ※入庫画面の帳票です OTC分割出力 OTC(その他薬品)を分けて印刷 | ▽| 譲渡依頼書種別 標準形式  $\sim$  $\boxed{\times}$ □ 領収書に明細を印字する 譲渡依頼書タイトル 麻薬譲受証設定 -請求書設定 麻薬譲受証印刷 印刷しない 請求書種別 納品書·請求書·納品書(控)  $\sim$  $\boxed{\smash{\sim}}$ 表記文 ① 麻薬免許番号 氏名(法人名)  $^{\circledR}$ 項目名 こうこう 説明 メーカー名印字 |分譲納品書に印字するかどうかの設定 規制区分印字 |分譲納品書に印字するかどうかの設定 要処方印字 インスコントリント 分譲納品書に印字するかどうかの設定 習慣性印字 みちゃん けいりょう わいつき わいろ おんきょう 貯法印字 分譲納品書に印字するかどうかの設定 備考印字 インスコント けいきょう わりつき かんきょう かんきょう 納品書種別 科品書の印刷項目・レイアウトの設定 |明細金額形式 | 明細金額に¥マークを印字するかどうかの設定 合計金額形式 **インス** 自計金額に¥マークを印字するかどうかの設定 OTC分割出力 OTCと通常の医薬品を分けて印刷するかどうかの設定 出力確認 出力時確認画面を表示するかどうかの設定 チェック項目 | 領収書に明細を印字するかどうかの設定 麻薬譲受証印刷 麻薬譲受証を印刷するかどうかの設定 麻薬免許番号 麻薬免許番号を印字するときに設定 氏名(法人名)を設定 ■ まん | おくのの | 出庫画面で譲渡書を印刷するかどうかの設定 譲渡書種別 譲渡書のレイアウトを選択 譲渡書の下部にフリーの内容を入力できます 譲渡書フリーエリア (納品書種別="納品書('17以降版)"の時に有効です) 譲渡依頼書印刷設定 入庫画面で譲渡依頼書を印刷するかどうかの設定 譲渡依頼書のレイアウトを選択 譲渡依頼書のタイトルを変更できます 譲渡依頼書タイトル

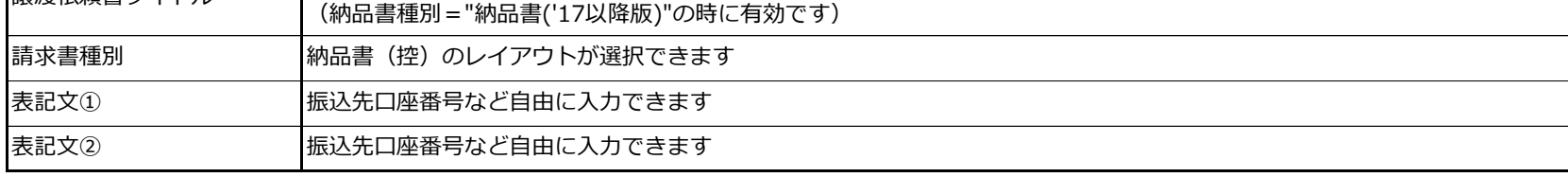

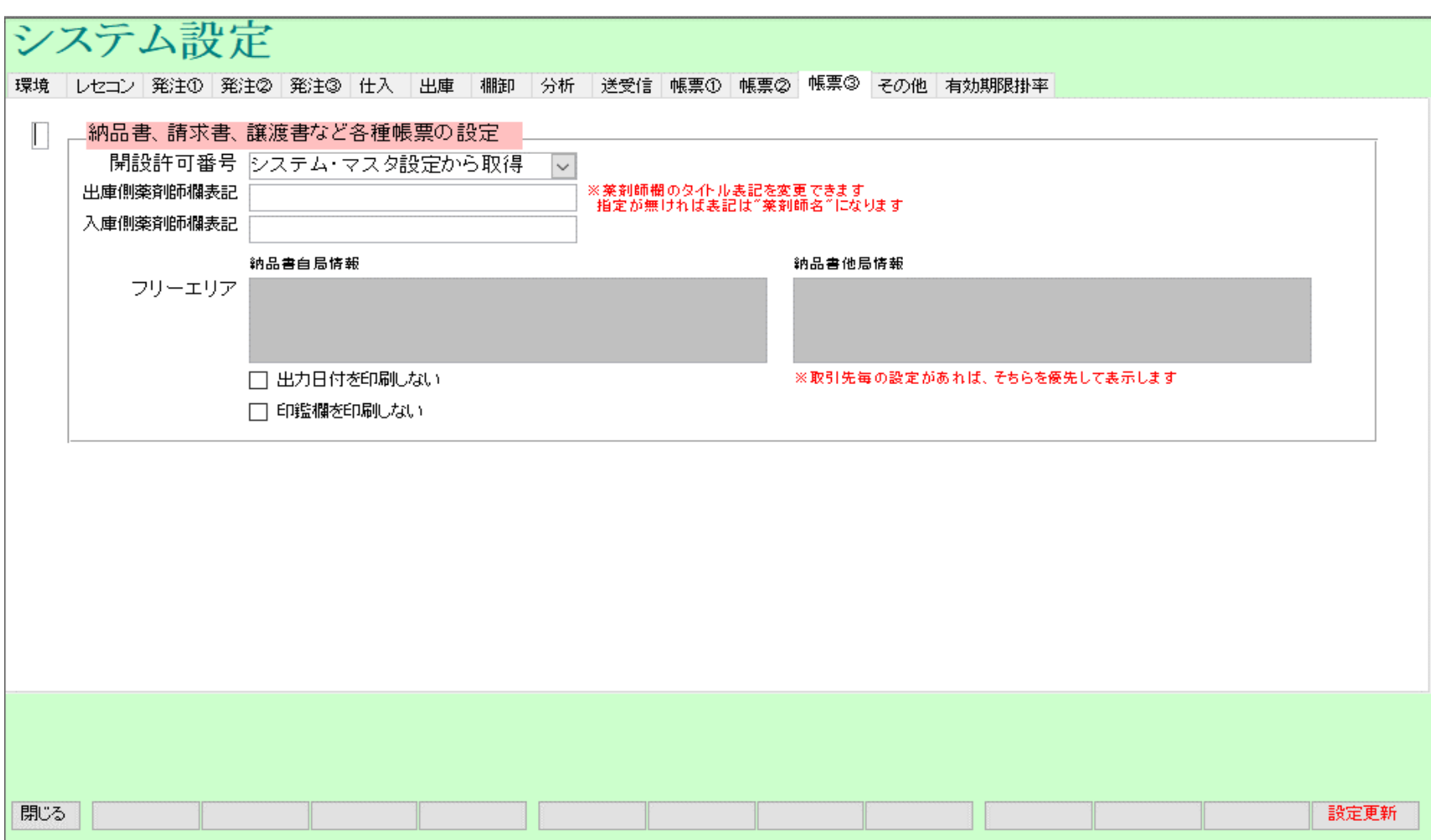

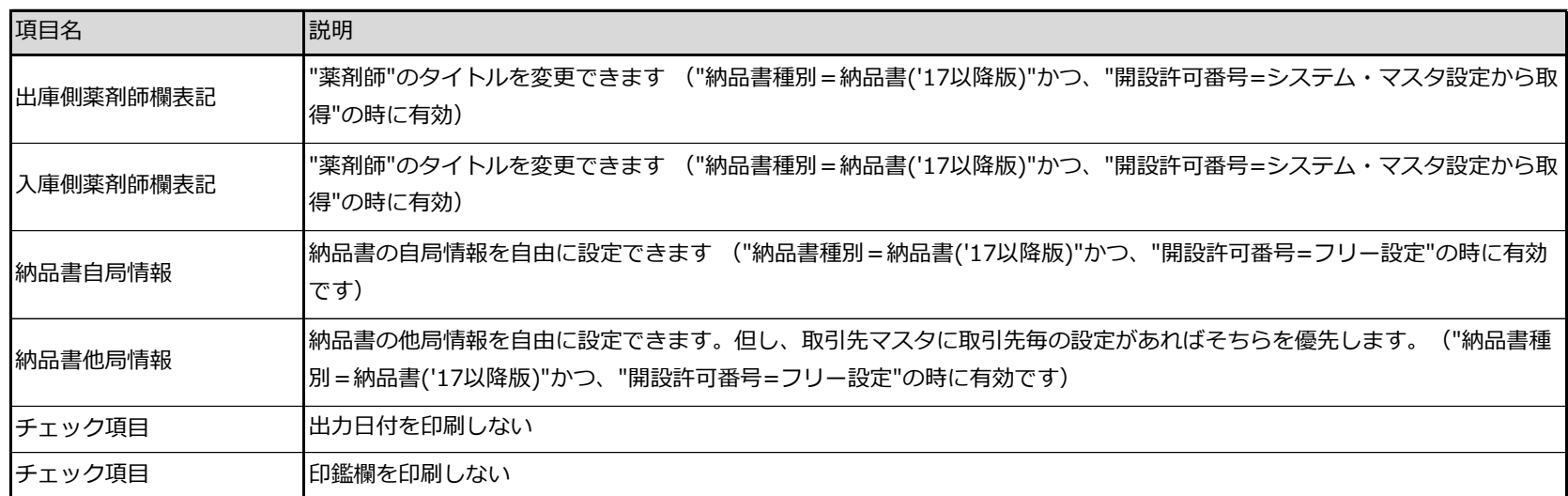

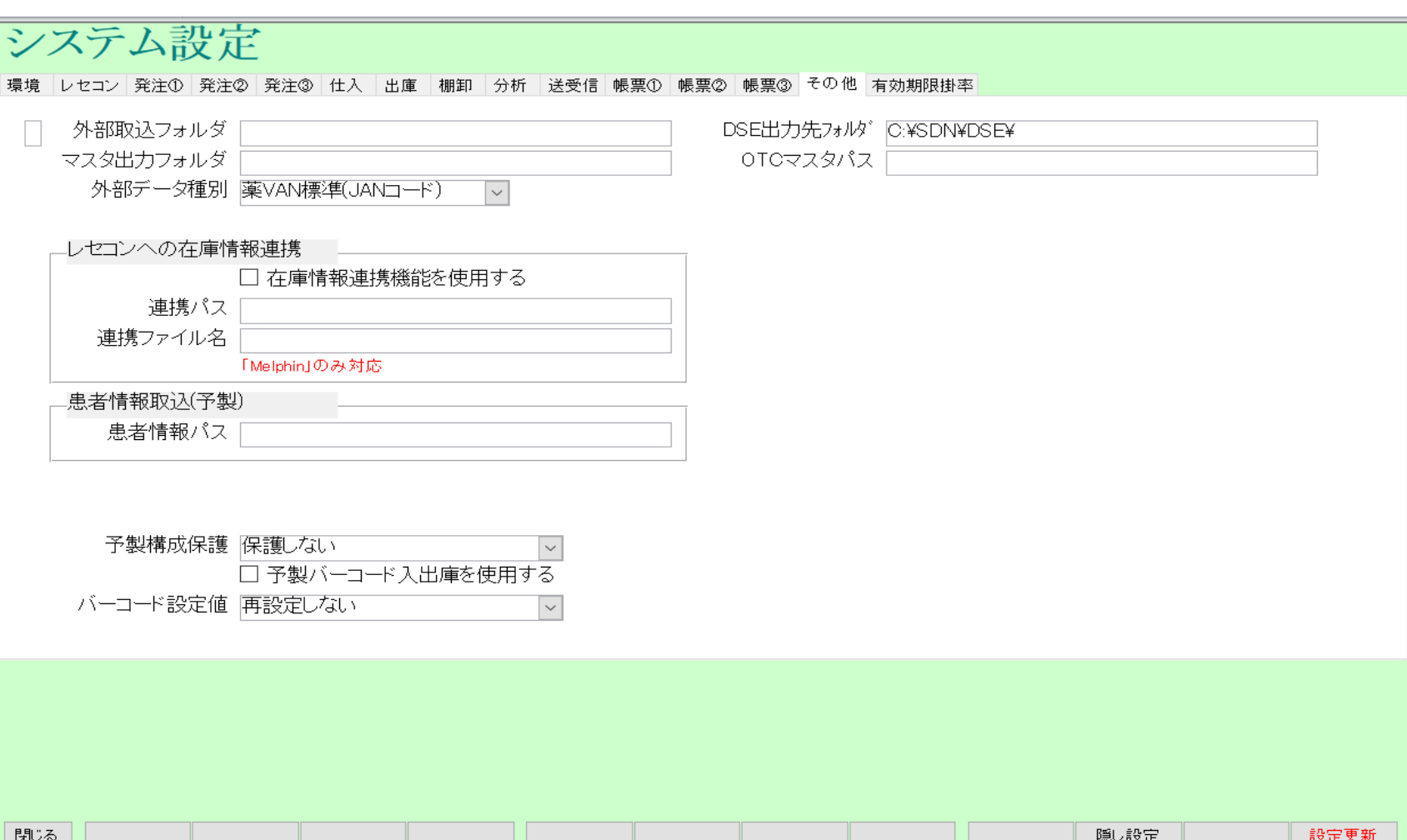

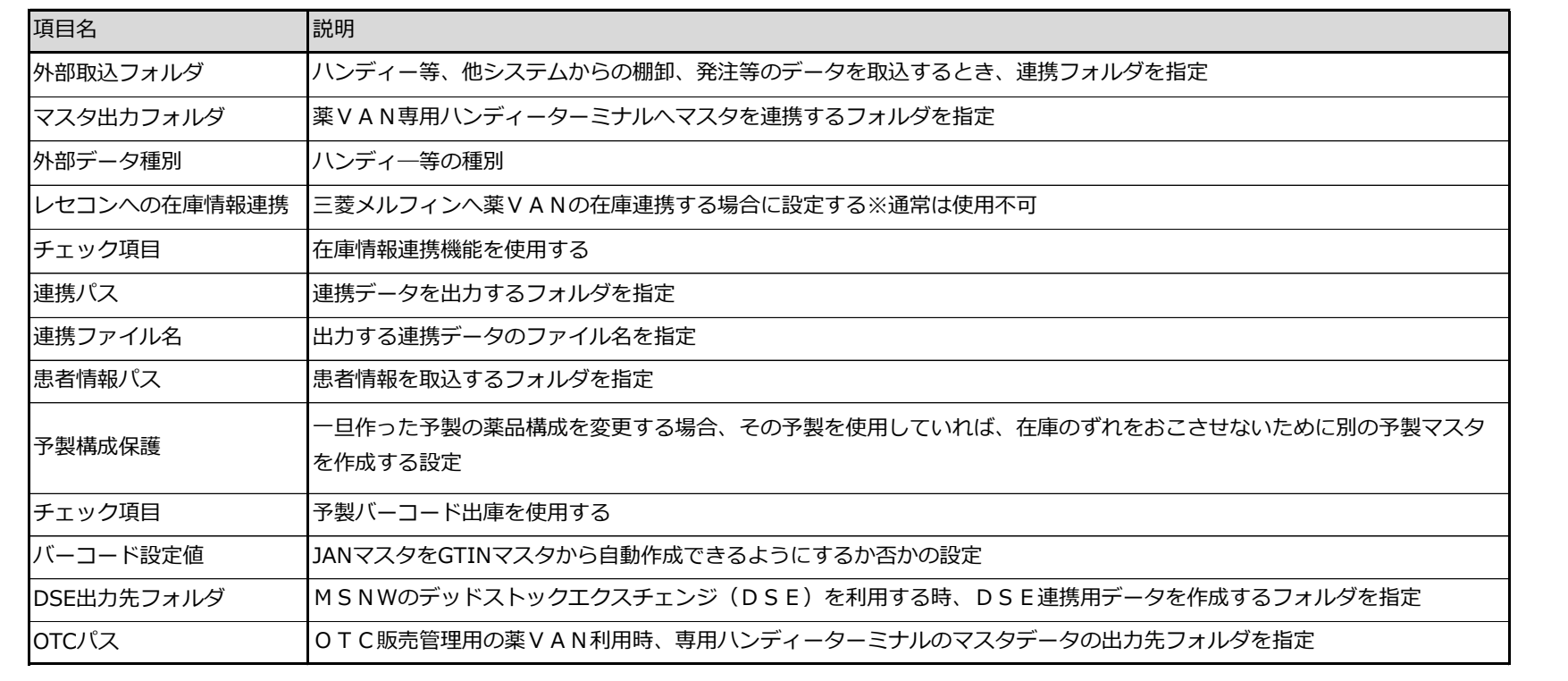

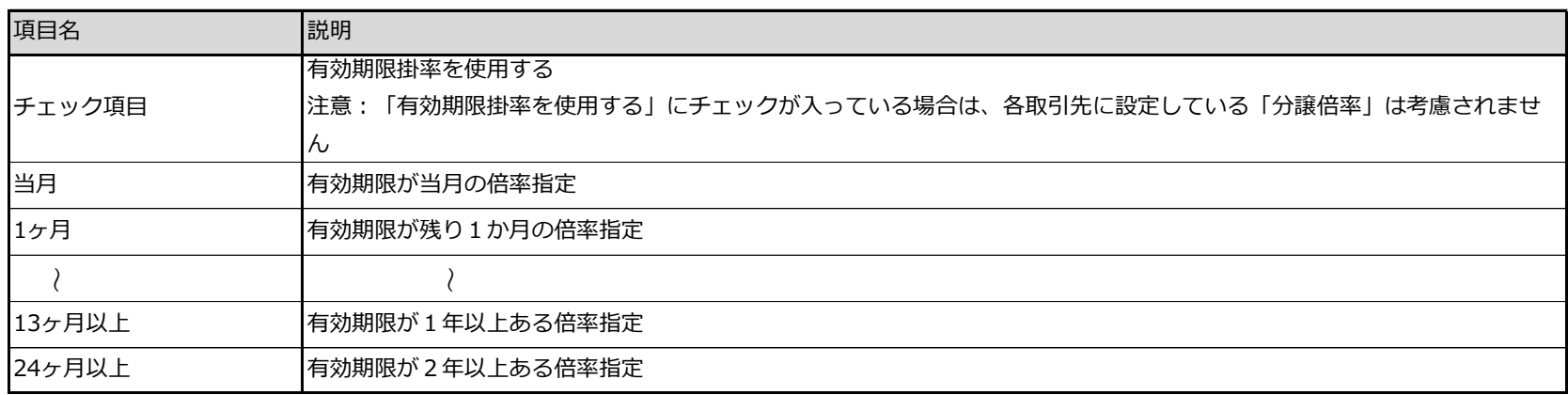

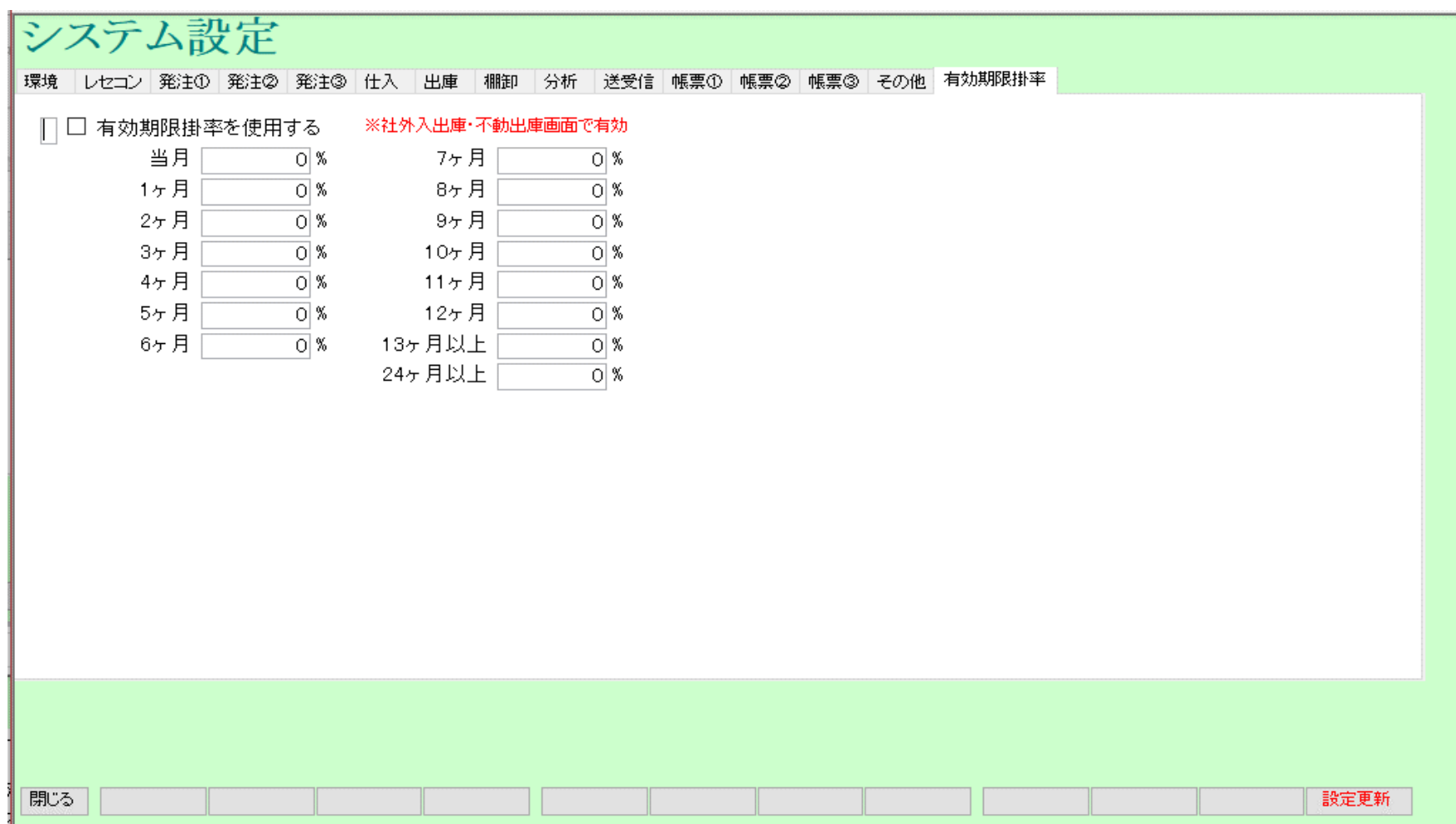